# **Exercice 1 : (3 points)**

#### **Question n°1 :**

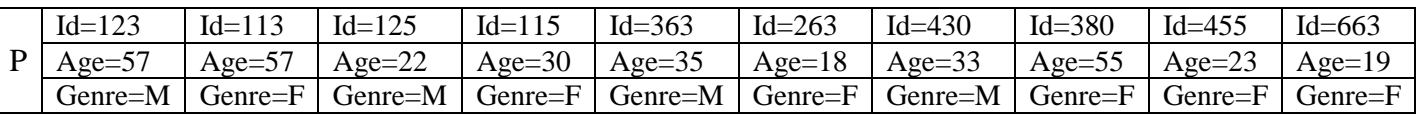

### **Question n°2 :**

Cette procédure permet de **fusionner** les deux tableaux H et F en **un tableau P** d'une manière **alternée** jusqu'à la fin du tableau ayant la plus petite taille ; **le reste des valeurs de l'autre tableau seront placées successivement à la fin de P**.

#### **Question n°3 :**

*0) Def Proc Traitement (n1, n2 : Octet ; H, F : Tab1 ; Var k : Octet ; Var P : Tab2) 1) k←0, i ← 0, j←0 Répéter k←k+1 i ←i+1*  $j \leftarrow j+1$ *Si H[i].id < F[j].id Alors P[k] ← H[i]*  $j$  ←  $j$ - $l$ *Sinon*   $P[k] \leftarrow F[j]$ *i←i-1 Fin Si Jusqu'à (i=n1) ou (j=n2) Si (i=n1) Alors Pour c de j+1 à n2 Faire k←k+1*  $P[k] \leftarrow F[c]$ *FinPour Sinon Pour c de i+1 à n1 Faire k←k+1*  $P[k] \leftarrow H[c]$ *FinPour FinSi 2) Fin Traitement*

## **Exercice 2 : (3 points)**

#### **Question n°1 :**  $F (2, 2) = F (4, 1) = 4 * F (16, 0) = 4 * 1 = 4$  $F (2, 3) = 2 * F (4, 1) = 2 * 4 * F (16, 0) = 2 * 4 * 1 = 8$

### **Question n°2 :**

Cette fonction retourne la **puissance** d'ordre n d'un entier a (a<sup>n</sup>).

### **Question n° 3 :**

- 0) Def FN F (a, n : Entier) : Entier Long
- 1) Si n = 0 Alors  $F \leftarrow 1$ Sinon Si n mod  $2 = 0$  Alors F  $\leftarrow$  FN F (a\*a, n div 2) Sinon  $F \leftarrow a * FN F(a * a, (n-1) div 2)$

FinSi

2) Fin F

# **Exercice 3 : (4 points)**

### **L'algorithme de la fonction Brun :**

- 0) Def FN Brun (Epsilon : Réel) : Réel
- 1)  $B \leftarrow 0, k \leftarrow 1$

Répéter

 $k+k+2$ 

Si (FN Premier(k)) et (FN Premier (k+2)) Alors

```
B1 \leftarrow B
```
 $B \leftarrow B + 1/k + 1/(k+2)$ 

FinSi

Jusqu'à abs (B-B1) < Epsilon

- 2) Brun  $\leftarrow$  B
- 3) Fin Brun

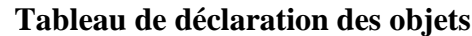

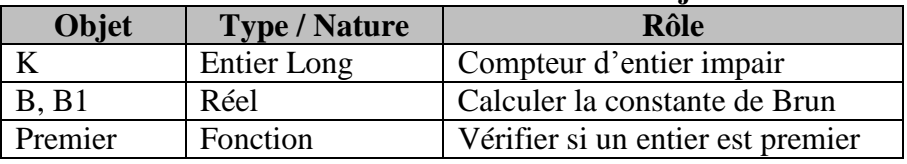

### **L'algorithme de la fonction Premier :**

- 0) Def Fn Premier (N : Entier Long) : Booléen
- 1)  $i \leftarrow 2$

TANTOUE (N mod  $i \ll 0$ ) ET ( $i \ll N$  div 2) FAIRE

 $i \leftarrow i+1$ 

FinTantque

- 2) Premier  $\leftarrow$  (i> N div 2) ET (N>1)
- 3) Fin Premier

### **Tableau de déclaration des objets**

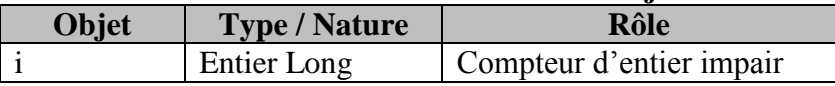

# **Problème : (10 points)**

## **Analyse du programme Principal :**

 $R$ ésultat = G  $G =$  Associer (G, "Code.txt"), Proc Resultat(M,G)

 $M = Proc FormationMatrice(F,M)$ 

 $F =$  Associer (F, "Source.txt")

**Tableau de déclarations des nouveaux types**

**Type**

Matrice = Tableau de 40 x 40 chaîne [6]

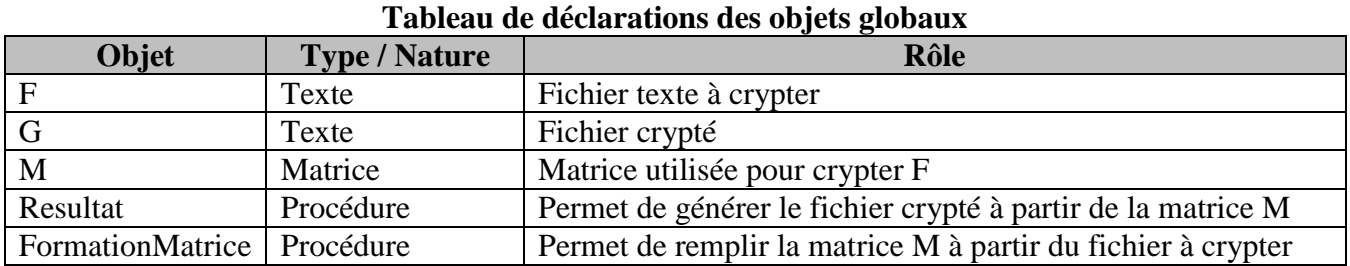

#### **Algorithme de la procédure FormationMatrice :**

- 0) Def Proc FormationMatrice (Var F : Texte ; Var M : Matrice)
- 1) Pour L de 1 à 40 Faire

Pour C de 1 à 40 Faire

 $M[L, C] \leftarrow$  "FFFFFF"

FinPour

```
FinPour
```

```
2) Ouvrir(F), L \leftarrow 0
```
Tant que Non (Fin-Fichier(F)) Faire

Lire\_nl(F,Lig)

 $L\not\leftarrow L+1$ 

```
Si Long(Lig) mod 3 = 1 Alors Lig\leftarrowLig+", ..."
```
Sinon Si Long(Lig) mod  $3 = 2$  Alors Lig $\leftarrow$ Lig+".

```
FinSi
```
 $C\leftarrow 0$ 

```
Répéter
```
 $C \leftarrow C+1$ 

 $M[L, C] \leftarrow$  Fn Hexa(Ord(Lig[1])) + Fn Hexa(Ord(Lig[2])) + Fn Hexa(Ord(Lig[3])) Efface  $(Lig, 1, 3)$ 

Jusqu'à Long (Lig)=0

- FinTantque
- 3) Fermer(F)
- 4) Fin FormationMatrice

#### **Tableau de Déclarations des Objets Locaux**

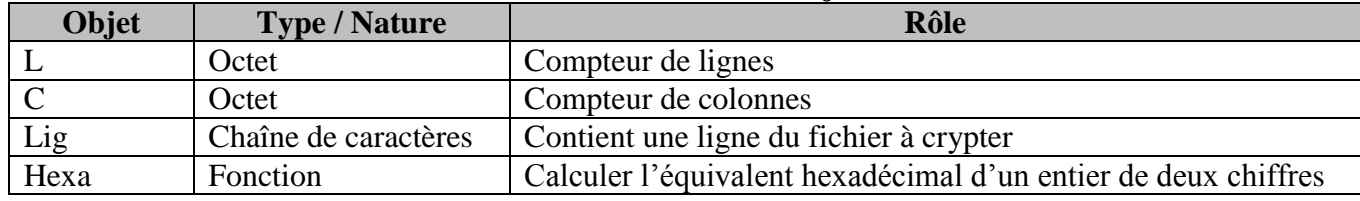

## **Algorithme de la fonction Hexa :**

- 0) Def Fn Hexa(k : Octet) : Chaîne
- 1)  $a \leftarrow k$  div 16
- 2)  $b \leftarrow k \mod 16$
- 3) Si a < 10 Alors Cha  $\leftarrow$  Chr (ORD ("0") + a) Sinon Cha  $\leftarrow$  Chr (ORD ("A") + a - 10) FinSi
- 4) Si  $b < 10$  Alors Chb  $\leftarrow$  Chr (ORD ("0") + b) Sinon Chb  $\leftarrow$  Chr (ORD ("A") + b - 10) FinSi
- 5) Hexa  $\leftarrow$ Cha + Chb
- 6) Fin Hexa

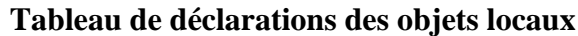

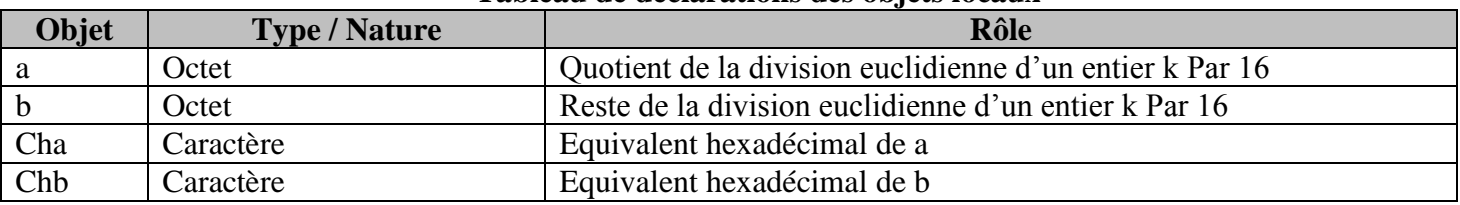

## **Algorithme de la procédure Résultat :**

- 1) Def Proc Résultat (M : Matrice ; Var G : Texte)
- 2) Recréer(G)

Pour C de 1 à 40 Faire Lig $\leftarrow$ "" Pour L de 1 à 40 Faire  $Lig \leftarrow Lig + M[L, C]$ 

FinPour Ecrire\_nl(G,Lig)

FinPour

Fermer(G)

Ē

3) Fin Résultat

## **Tableau de déclarations des objets locaux**

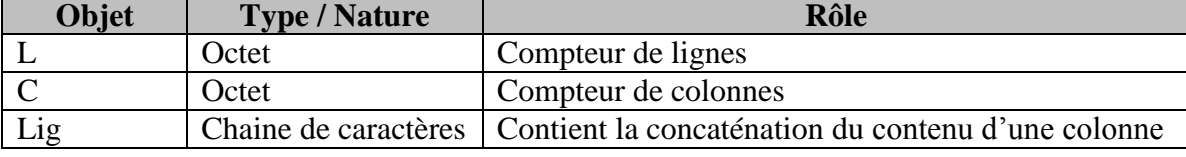